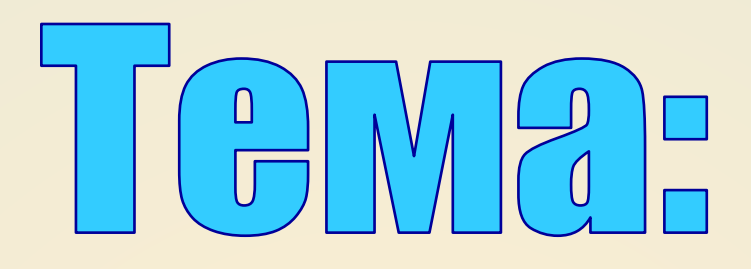

# **Файлы** файловая система (

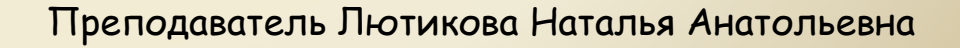

файловая система, дерево каталогов, путь к файлу.

типы файлов, каталог (папка),

**NOMATWÖNDIN ANNAPAT:** Файл, имя и расширение файла,

*Файл* **–** *поименованное место на внешнем носителе, в котором хранится информация (текст, графика, изображение, звук и т.д.).*

*Имя файла* состоит из двух частей, разделенных точкой: *собственно имя файла и расширение***,** определяющее его тип.

### Например: **Инфо.doc.**

Имя файла указывает на содержание файла, а расширение (тип) указывает какого рода информация хранится в данном файле.

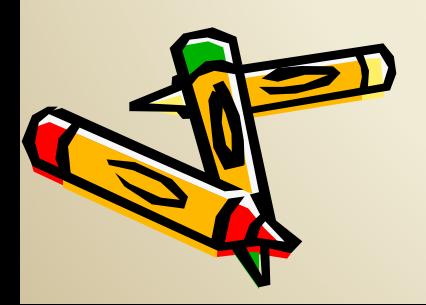

В ОС Windows имя файла может иметь длину до 256 символов, можно использовать русский алфавит.

Например: *Единицы измерения информации.doc*

*Ограничения: \** **: ; ? /** \ | < > «» **.**

- 
- 
- точка с запятой (**;**), кавычки (**«»**),
- знак вопроса (?),  **точки (.)**.
- наклонные (/ или \)

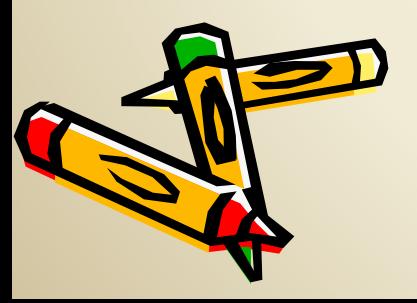

- **•** звездочка (**\***), разделитель (|),
- двоеточие (**:**), знаки больше и меньше (**>**,**<**),
	-
	-

### *Типы файлов и расширения*

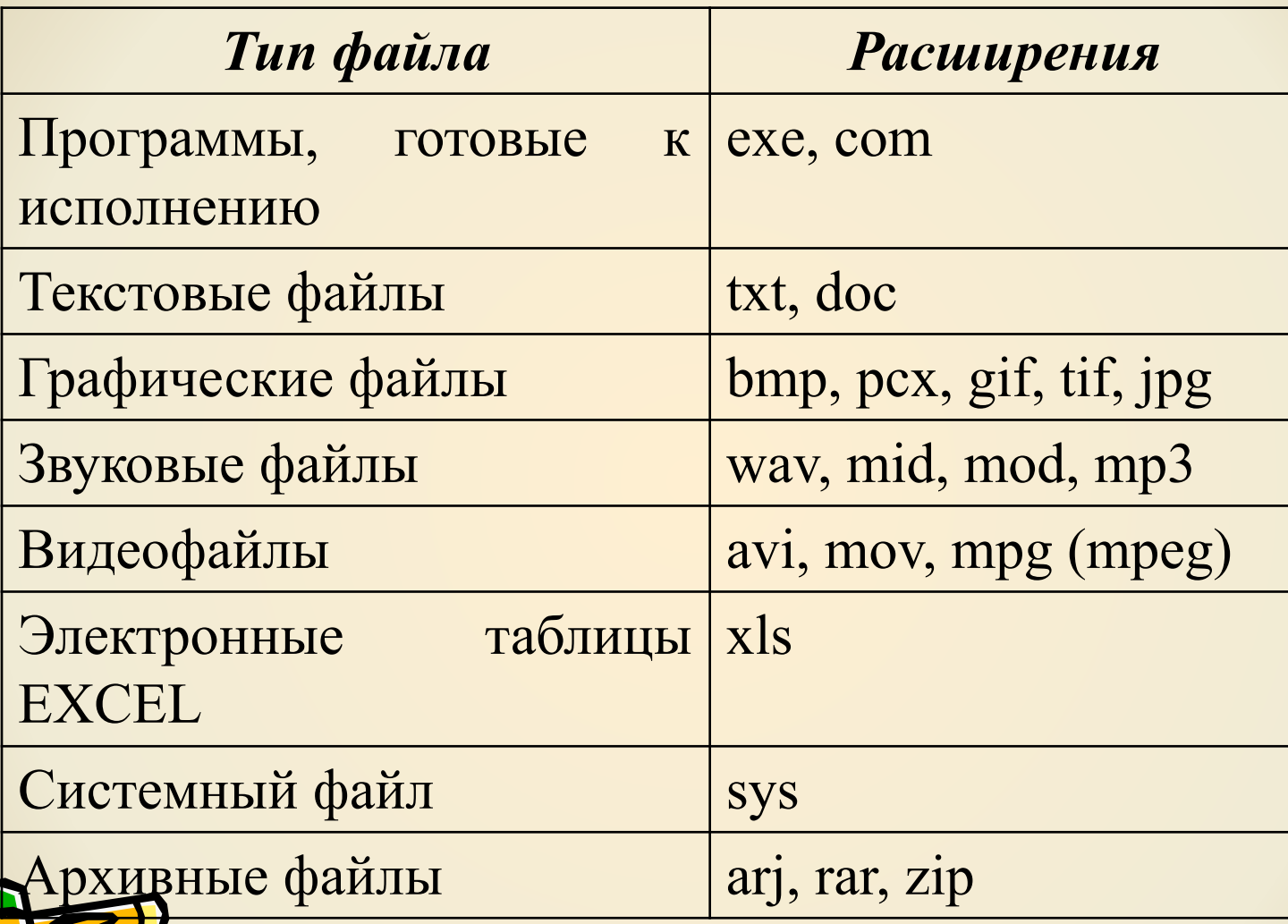

Предложите вариант имён и типов для перечисленных ниже файлов.

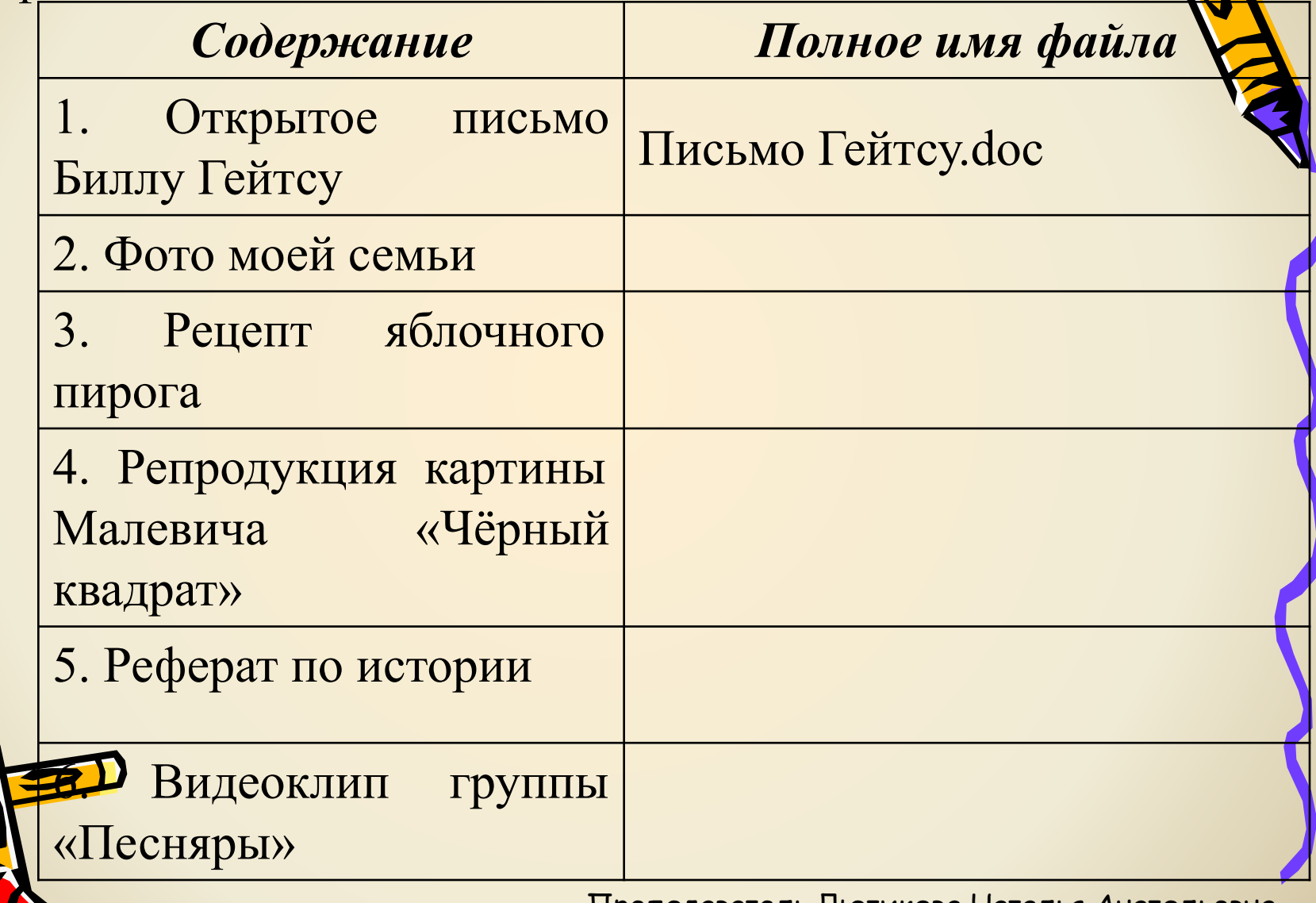

 В операционной системе WINDOWS файлы просматриваются в окнах или на Рабочем столе в виде *пиктограмм (значков)***,** под которыми (рядом с которыми) *указывается имя***.**

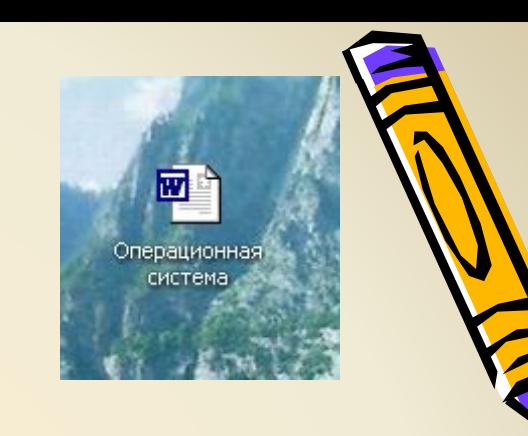

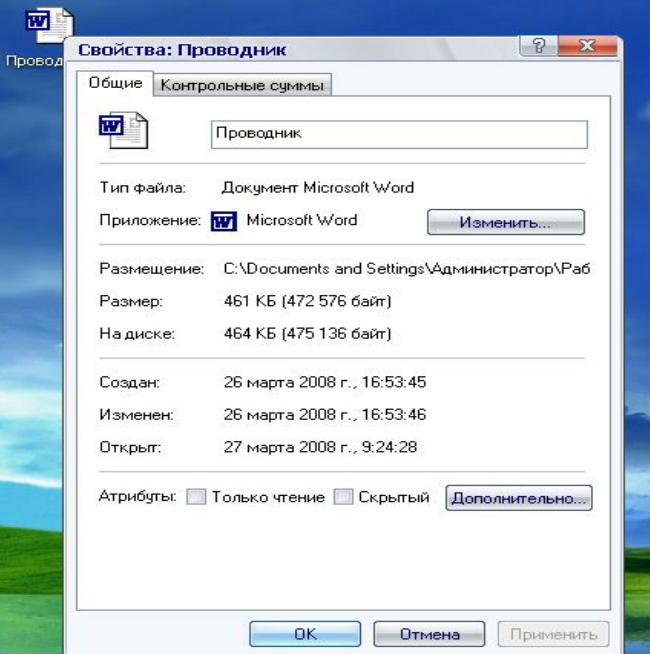

*Любой файл имеет свои характеристики (свойства): Характеристики файла:*

- размер в байтах,
- время создания (время и дата),
- атрибут (*архивный, только для чтения, системный и скрытый*).

Группы файлов могут быть объединены в одну *папку или каталог.*

*Каталог (директория, папка)* — это поименованное место на внешнем носителе, в котором хранятся файлы и *вложенные каталоги* (подкаталоги).

Папка может быть пустой. В папке не может быть объектов с одинаковыми именами.

Имя папки (каталога) дается обычно по какому - либо *признаку*.

*Например:* папку можно назвать ПИСЬМА и складывать в нее всю электронную переписку.

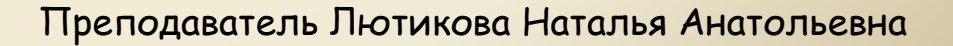

Перечисленные ниже объекты были распределены по нескольким каталогам. Распределите объекты по каталогам и дайте название каждому каталогу.

- 1. Карта Сочи.
- 2. Парк Юрского периода.
- 3. Операция «Ы» и другие приключения Шурика.
- 4. Формула любви.
- 5. Игра «DOOM».
- 6. Обыкновенное чудо.
- 7. Адреса и телефоны моей компании в Сочи летом 2000 г.
- 8. Запись результатов игры «DOOM».
- 9. Фотография моей компании в Сочи летом 2000 г.
- 10. Тот самый Мюнхаузен.
- 11. Картинки к игре «DOOM».
- 12. Белое солнце пустыни.
- 13. Спасение рядового Райана.
- 14. Расписание поездов в Сочи на 2000 г.
	- Ирония судьбы или с лёгким паром.
	- 16. Челюсти.
- 17. Полицейская академия.
- 

18. Убить дракона. Преподаватель Лютикова Наталья Анатольевна

Вся совокупность каталогов и файлов и взаимосвязей между ними называется *файловой системой.*

Файловую систему обычно изображают в виде дерева, где "ветки" — это каталоги (папки), а "листья" — это файлы (документы).

Такую структуру называют *деревом каталогов.*

*Пример такой структуры:*

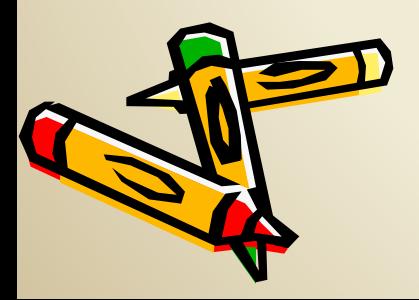

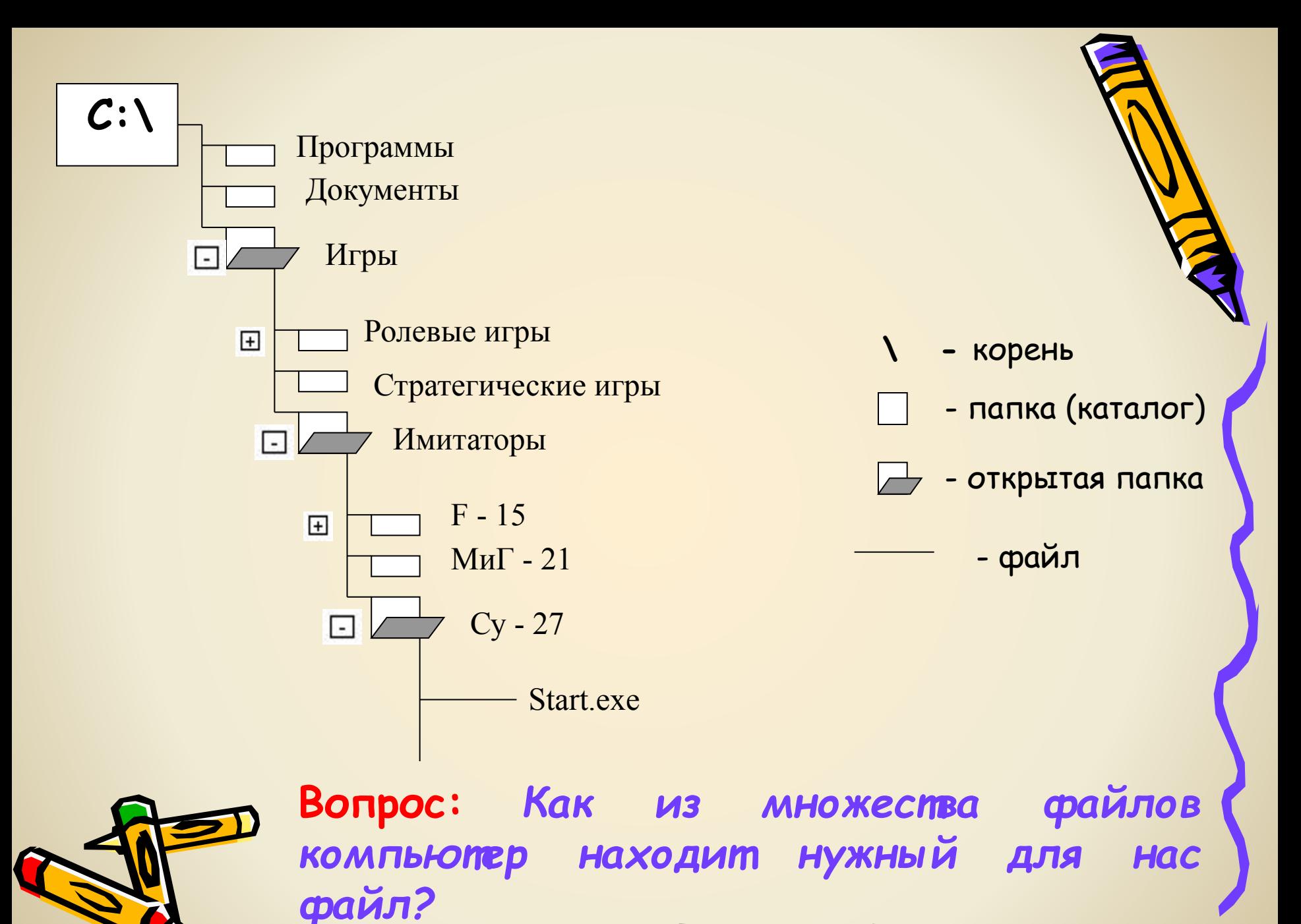

*Путь к файлу (полное имя файла)* **–** это перечисление названий всех папок, в которых хранится файл.

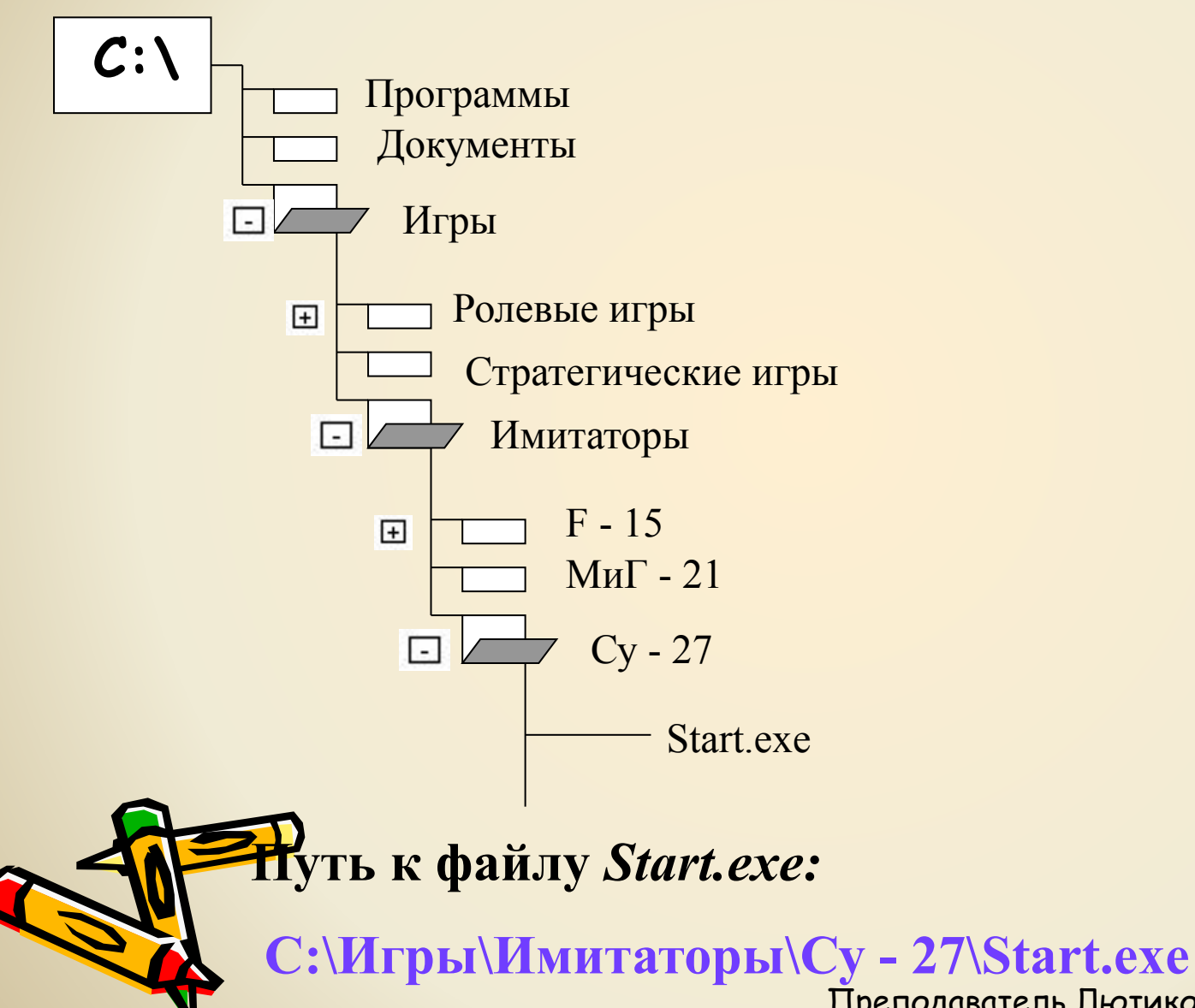

На диске D: есть папка с отчетами, показанная на дереве каталогов. Записать путь к файлу *Отчет об успеваемости.doc*

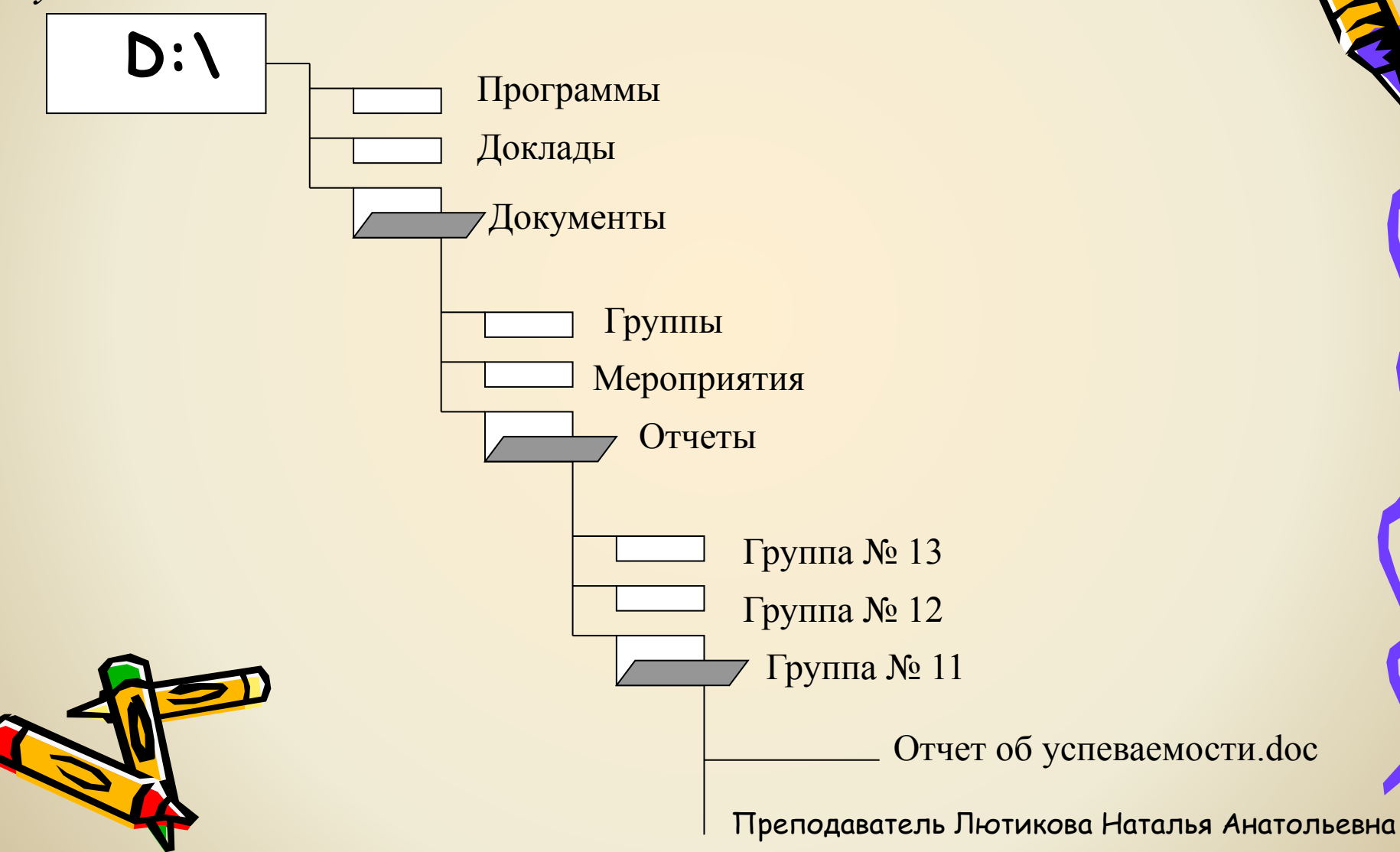

Указан путь к файлу:

С:\Документы\Папины документы\Отчеты\Баланс1.txt

Изобразить путь к файлу на рисунке дерева каталогов.

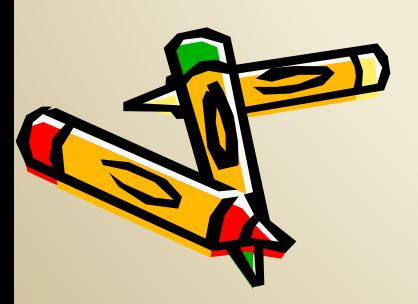

### 1. Что такое файл?

UT KITAH 5 KIB

### 2. Перечислите атрибуты файла.

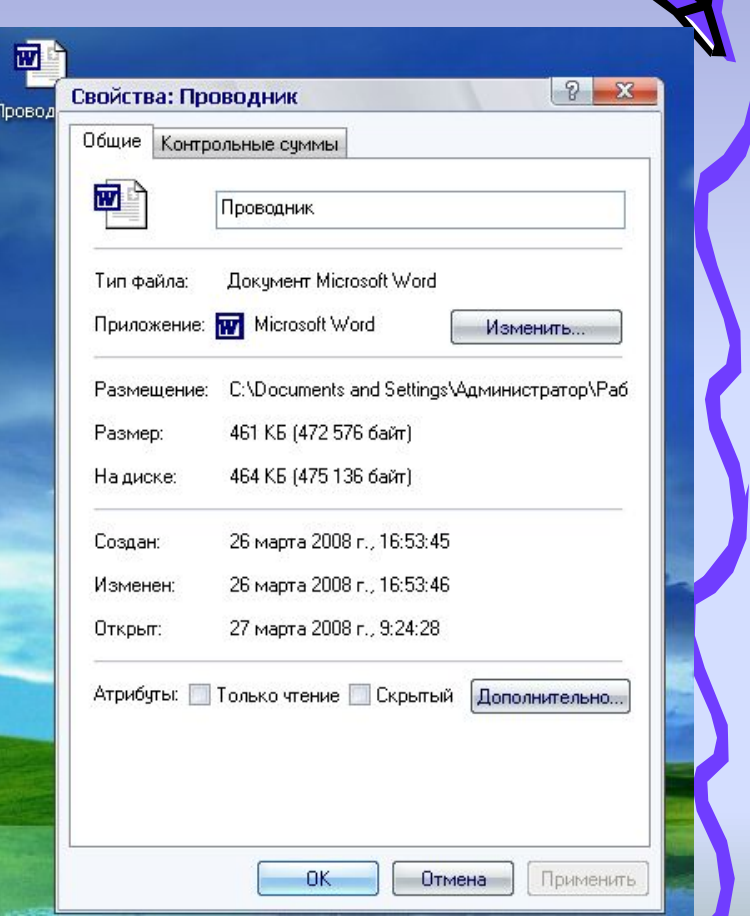

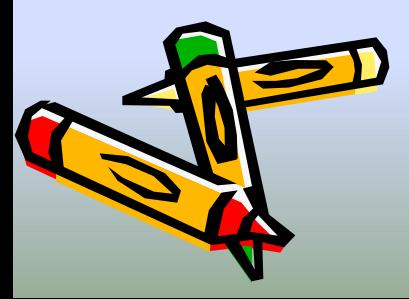

3. Какова максимальная д имени файла? 4. Из каких частей состоит имя файла? Как отделяется собственно имя 5. файла и его расширение? 6. На что указывает имя файла, расширение файла? Преподаватель Лютикова Наталья Анатольевна

# 7. Что такое папка?

# 8. Какие бывают папки?

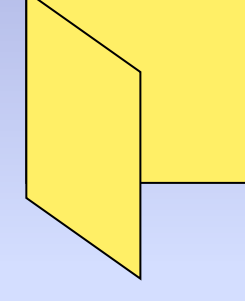

Что называют файловой системой?

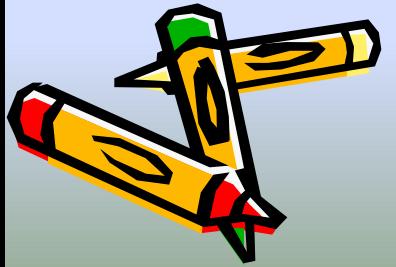

# 10. Как называют графическое изображение файловой системы?

# 11. Что такое путь к файлу?

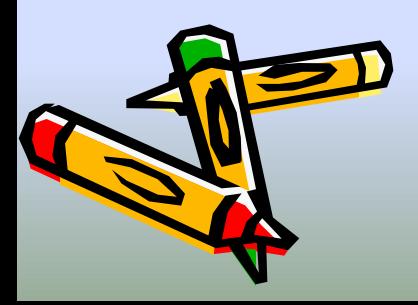

Преподаватель Лютикова Наталья Анатольевна

**D:\**